## Package 'kaos'

September 27, 2019

Type Package

Title Encoding of Sequences Based on Frequency Matrix Chaos Game Representation

Version 0.1.2

Author Dominik Eger and Hannah Franziska Löchel

Maintainer Hannah Franziska Löchel <loechelh@mathematik.uni-marburg.de>

Description Sequences encoding by using the chaos game representation. Löchel et al. (2019) <doi:10.1093/bioinformatics/btz493>.

License GPL  $(>= 2)$ 

Encoding UTF-8

LazyData true

RoxygenNote 6.1.1

Imports ggplot2, reshape2

NeedsCompilation no

Repository CRAN

Date/Publication 2019-09-27 08:50:07 UTC

### R topics documented:

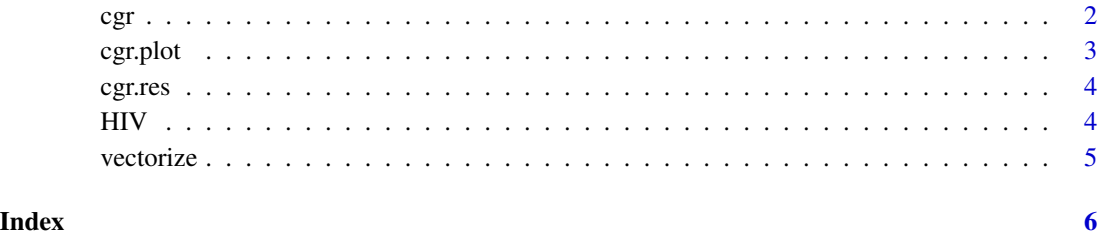

1

#### <span id="page-1-0"></span>Description

Chaos Game Representation Object

#### Usage

```
cgr(data, seq. base = row.name(table(data)), sf = F, res = 100)
```
#### Arguments

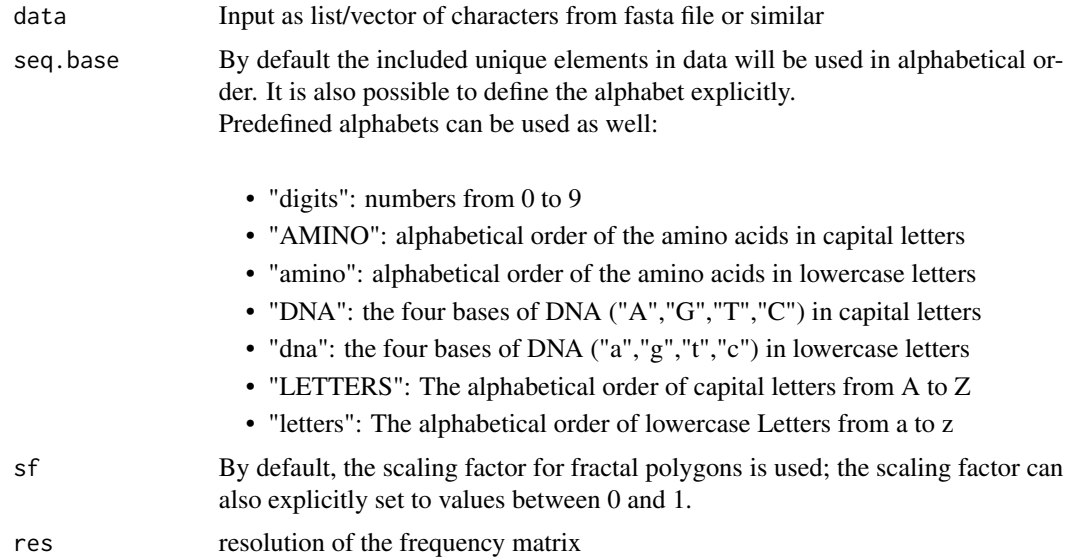

#### Details

This function produces a chaos game representation (CGR) object from a sequence (data)

#### Value

CGR object as list of:

- matrix: frequency matrix with given resolution
- x: x-coordinates for the CGR
- y: y-coordinates for the CGR
- sf: applied scaling factor for the CGR
- res: applied resolution to calculate the FCGR
- base.seq: chars or letters to build the edges of the CGR

#### <span id="page-2-0"></span>cgr.plot 3

#### Examples

```
###HIV data
data("HIV")
### encoding the sequence
HIV.cgr = cgr(HIV, res = 100)
###plot the sequence
cgr.plot(HIV.cgr, mode = "points")
###plot the FCGR
cgr.plot(HIV.cgr, mode = "matrix")
###change the resolution of matrix from 100x100 to 200x200
cgr.res(HIV.cgr, 200)
### get the FCGR encoded vector
vectorize(HIV.cgr)
```
#### cgr.plot *Plot from a CGR object*

#### Description

Plot from a CGR object

#### Usage

```
cgr.plot(data, mode, corners = F, labels = F)
```
#### Arguments

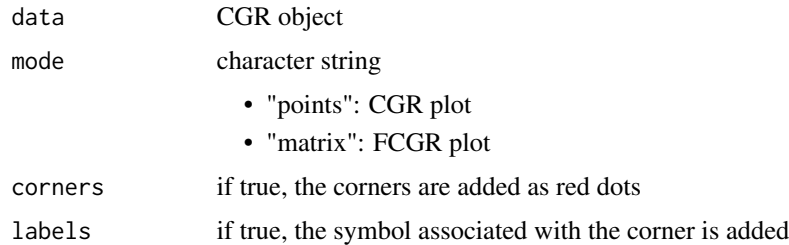

#### Details

This function plots the chaos game reprasentation as points or as frequency matrix representation

<span id="page-3-0"></span>

#### Description

Produces a new matrix with new resolution

#### Usage

cgr.res(data, res)

#### Arguments

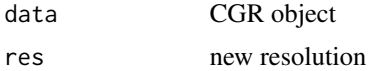

#### Details

This function adjust the resolution of the FCGR of a CGR object.

- matrix: frequency matrix with new given resolution
- x: x-coordinates for the CGR
- y: y-coordinates for the CGR
- sf: applied scaling factor for the CGR
- res: applied resolution to calculate the FCGR
- base.seq: chars or letters to build the edges of the CGR

HIV *Complete HIV 1 genome*

#### Description

Complete HIV 1 genome

#### Format

A vector containing the genome of HIV-1 as single characters

#### Source

NC\_001802.1 Human immunodeficiency virus 1, complete genome

<span id="page-4-0"></span>

#### Description

Vectorizes the FCGR

#### Usage

vectorize(data)

#### Arguments

data CGR object from cgr.R

#### Details

This function returns the FCGR as vector.

#### Value

Vector with FCGR-encoding

# <span id="page-5-0"></span>Index

cgr, [2](#page-1-0) cgr.plot, [3](#page-2-0) cgr.res, [4](#page-3-0) HIV, [4](#page-3-0)

vectorize, [5](#page-4-0)